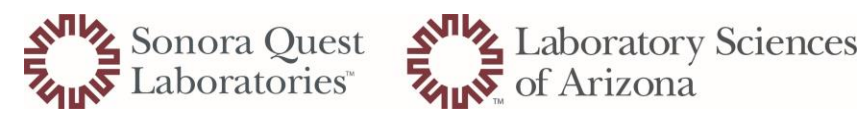

## How to View WAR Report

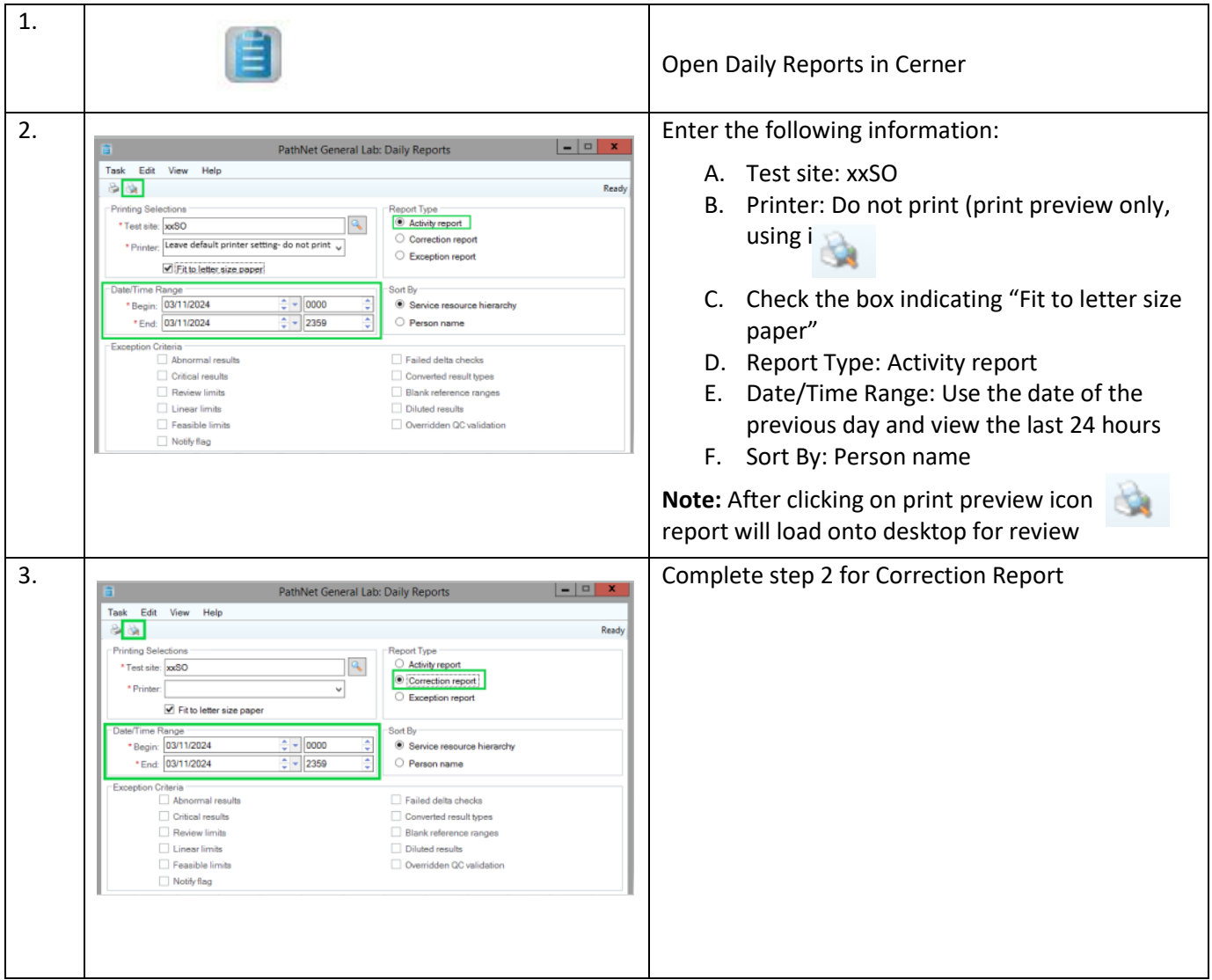